## COMS W1114 - Java Lab

Lab 5 Wednesday, February 25, 2004 &

-1-

Thursday, February 26, 2004

#### Note

- HW2 now due Tuesday, March 2 at 11a – Extra credit for submissions at original date of 2/26 @ 5p
- HW1 Theory is graded • Midterm on March 9 (<2 weeks!)

### What we are covering today

-2-

- Review from Lab 4
	- Switch Statements
	- Methods
	- Constructors
- Variable scope
- Basic I/O
- Big Picture so far

-3-

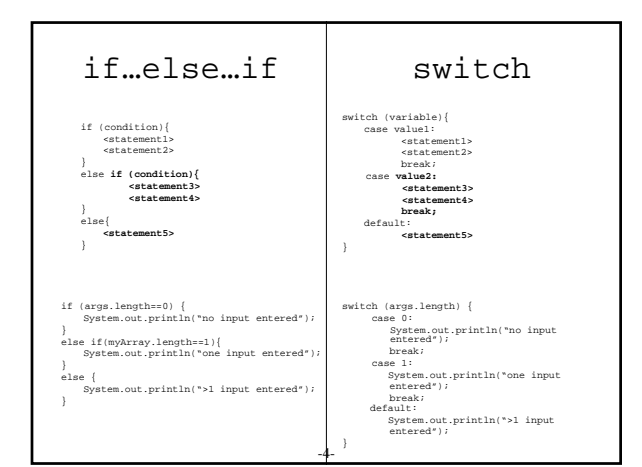

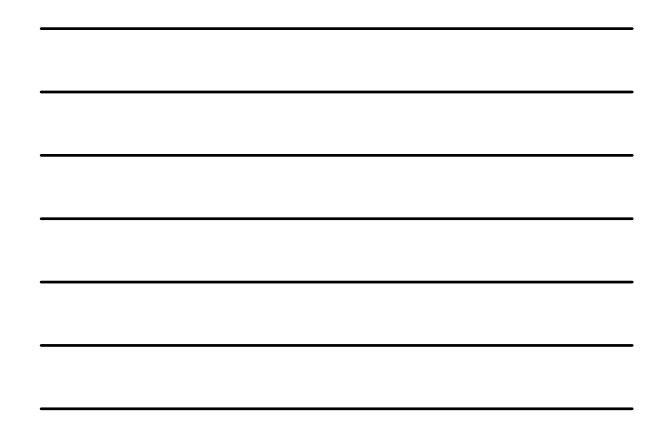

## **Methods**

- A method groups together statements in a logical manner
- So far we have seen a single method in any given java program public static void main(String[] args){ //method body (statements) goes here
- 
- Components of a method declaration<br>- public :: other java classes could  $\therefore$  other java classes could hypothetically call this method
	-
	- $-$  static  $\therefore$ <br> $-$  void  $\therefore$  r
		- :: return type
	- main  $\therefore$  identifier name of method<br>– ()  $\therefore$  delimits the input variables :: delimits the input variables
		-
	- String[] args :: the input variable TYPE and NAME ( $>1$  variable are comma separated)
- comma separated) There can be more than one method in a program. The way to jump from method to method is by **calling** the method

-5-

- 
- Components to a method call:
- input values, return value

#### **Constructors**

- Every class has a special method called a constructor.
- Like main, the constructor has a special syntax. No return value etc, only needs an identifier. The identifier *must* match the class name.
- In the main method, we will be calling the constructor for the class. to call the constructor method, we use the keyword 'new' before its identifier
- Difference between a regular method call and a constructor
	- method call *new* keyword
	- **never** a return value

-6-

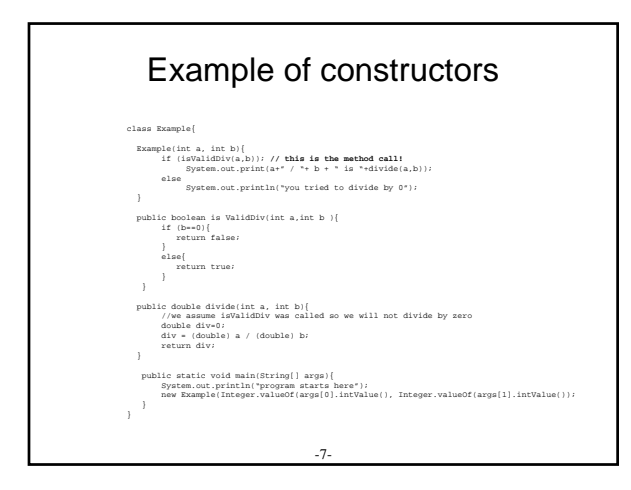

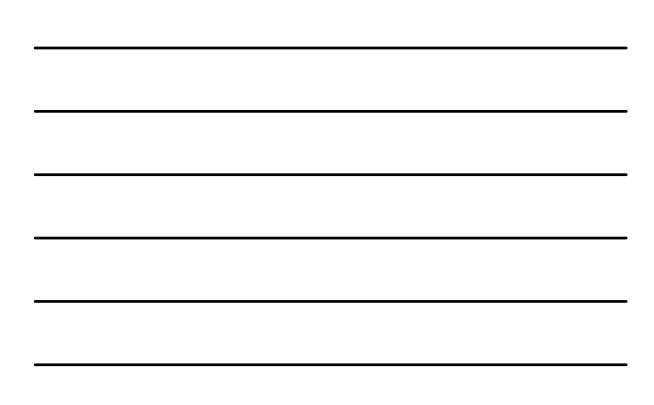

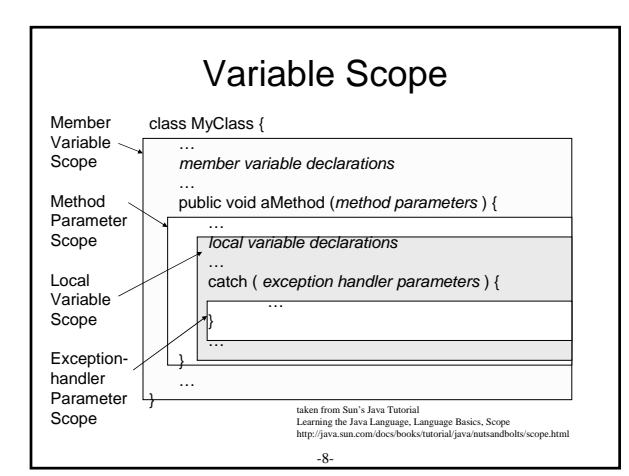

## Basic  $I/O = \underline{I}$ nput/ $\underline{O}$ utput

- Interactive Input
	- So far we've seen command line input and output to System.out
	- Not interactive
- Package Access
	- use objects someone else writes
- File I/O
- Basic Exception handling

## Interactive Input(1)

- Java uses *streams* 
	- simply a sequence of data that comes from a source
		- keyboard data
		- file data
- There are predefined classes to use!
	- InputStreamReader
	- BufferedReader

### Interactive Input(2)

-10-

- InputStreamReader
	- (check out the Java API)
- BufferedReader
- (check out the Java API) • To use them, we must import them; they are not default
	- features.
	- use the **import** statement
	- **import** belongs at the beginning of your class file
	- import each class
		- import java.io.InputStreamerReader;
		- import java.io BufferedReader;
		- OR

}

-11- • import java.io.\*;

#### Interactive Input(3)

import java.io.InputStreamReader; import java.io.BufferedReader;

public class Lab5Example{

## Interactive Input(4)

- Create a BufferedReader called *stream*… BufferedReader stream = new BufferedReader(); let's look at the constructor for BufferedReader in the API
- We need to send it an input stream. So, create an InputStreamReader object: new InputStreamReader();
- We see from the API it needs an input stream to connect to. Use System.in (look familiar?) new InputStreamReader(System.in);
- Put it all together:

BufferedReader stream = new BufferedReader(new InputStreamReader(System.in));

-13-

# Interactive Input(5) import java.io.InputStreamReader; import java.io.BufferedReader; public class Lab5Example{ public static void main(String[] args)**throws IOException**{ BufferedReader stream = new BufferedReader(new InputStreamReader(System.in));

}

}

note! throws IOException what? why?

-14-

#### Interactive Input(6)

- Now we have an object called *stream* to use
- It gives us access to System.in (here, the keyboard)
- So how do we use it?
	- look at the methods a BufferedReader has
		- read() Read a single character.
		- readLine() Read a line of text. After you hit [Enter].
		- others…

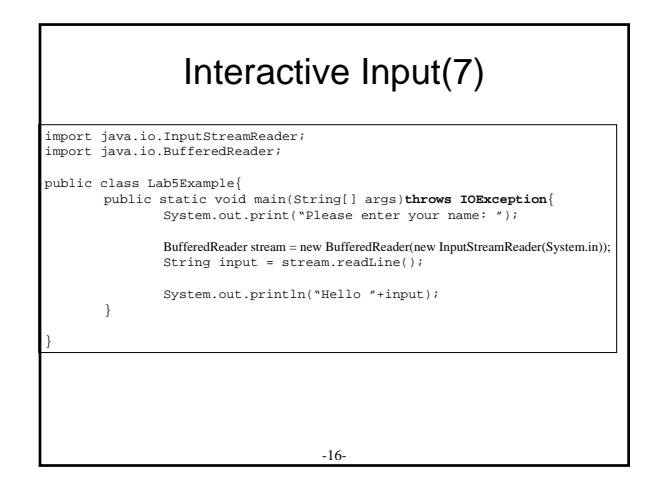

## Interactive Input(8)

- That's it? Yes.
- How to read non Strings?
- as we did with command line input via *args*[] but read from *stream* instead:
- double  $d =$

Double.parseDouble(**stream**.readLine()).doubleValue();

## File I/O

-17-

- Input similar. Using different objects: – FileReader instead of inputStreamReader – new File("filename"); instead of System.in
	- No BufferedReader equivalent needed (for now)
	-

FileReader inFile = new FileReader(new File("inputfile.txt")); char input = inFile.read();

- Need to explicitly close our Files inFile.close();
- We'll cover output in next lab.

-18-

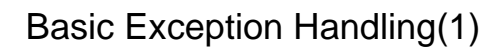

• What happens if 'readLine()' called but you are at end of file (EOF)

– an **Exception** (EOFException) is *thrown*

• What happens if there is a problem while keyboard input? – an **Exception** (IOException) is *thrown*

-19-

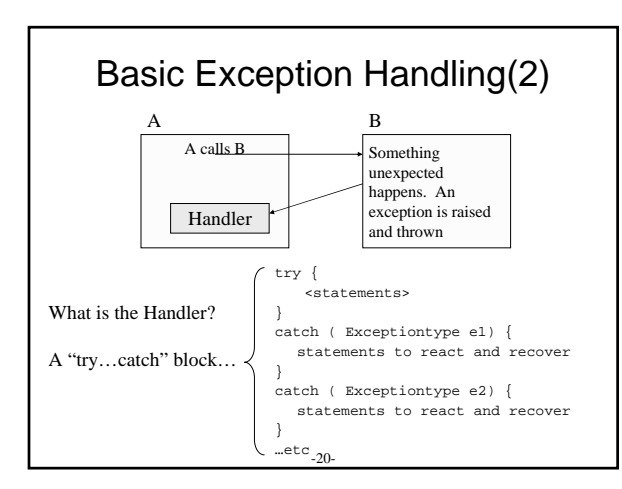

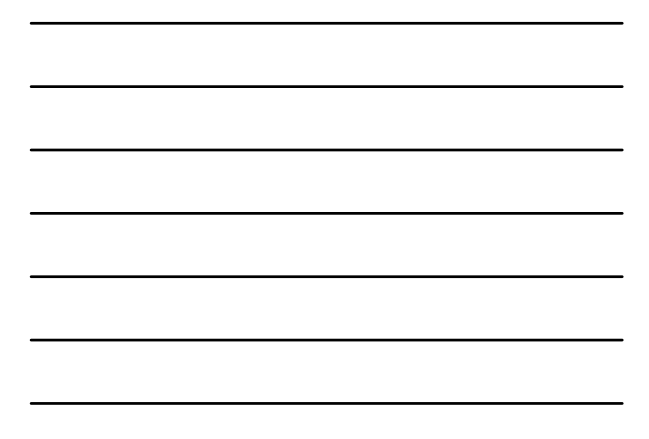

### Basic Exception Handling(3)

- As we saw, we need to declare **throws ExceptionType** when an object throws an exception
- We need to catch the exception somewhere with the try…catch block.

#### The Java API

- API = Application Programming Interface – interface: a contract for objects
- The java API contains information about all of Java's Objects – http://java.sun.com/j2se/1.4.2/docs/api/
	- Constructors
	- Methods
	- Fields

-22-

#### The Big Picture So Far

- We've covered the fundamentals of programming:
	- Datatypes: Primitives, Objects, Arrays
	- Iteration/Looping: While, For, do…while
	- Conditionals: if…else…elseif, switch statement
	- Objects: Constructors, Methods, a Variable's Scope
- Basic I/O: interactive I/O, file I/O, Basic Exception Handling • What's next? How to use what we've learned do to something
- useful
- Coding practices, Debugging tools, advanced I/O
- Object Oriented (OO) Design
- properties, references, abstraction, inheritance
- GUIs, Event based programming
- Packaging code, more Java API

#### **Notes**

- We have covered through Chapter 4 in Java Gently. Make sure you are caught up. There are many details to be sure you know.
	- We are not using the book's Display and Stream objects, so do not confuse those with what we did here.
- HW3 is going out. Start early! It is longer than what we've seen so far.
- Midterm on Tuesday, March 9.